# Jenkins, Part 1 of 7: Install and Configure

# page 1

**Meet the expert:** Ricardo is a Red Hat certified engineer and systems administrator, cloud architect and linux specialist. He has taught students around the world and is passionate about process automation, and tools to make infrastructure as code to create efficient architecture solutions.

**Prerequisites:** Basic GNU/LINUX knowledge is nice to have, but not required. A computer that supports Virtualization. Internet connection Basic Docker understanding is nice to have, but not required.

#### **Runtime:** 01:24:52

**Course description:** Jenkins is open source automation software that helps automate software development with continuous integration and facilitating technical aspects of continuous delivery. This course will introduce Jenkins, go through setup and installation as well as create your first job

## **Course outline:**

#### **Introduction And Install**

- Introduction
- 

• Summary

- Jenkins Intro
- Download CentOS ISO
- Install CentOS
- Configure Putty
- Install Docker
- Install Docker Compose
- Summary

### **Setup Jenkins**

- Introduction
- Download Jenkins Docker Image
- Create Jenkins Docker
- Compose File
- Setup Jenkins
- Create Local DNS
- Using Putty
- Docker and Jenkins
- Summary

# **Create First Job**

- Introduction
- Intro Jenkins UI
- Your First Job
- Play With First Job
- Redirect Output
- Execute Script From Jenkins
- Summary

#### **Parameters**

- Introduction
- Jenkins Parameters
- List Parameter
- Boolean Parameter

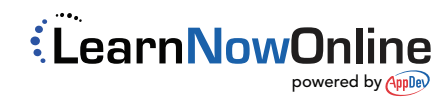